## **ЭЛЕКТРОННЫЕ РЕСУРСЫ НТБ ДОННТУ: КЛАССИФИКАЦИЯ И ОСОБЕННОСТИ ДОСТУПА**

Воропаева Виктория Яковлевна, доцент, к.т.н, координатор проекта ELibUkr, voropayeva@donntu.edu.ua

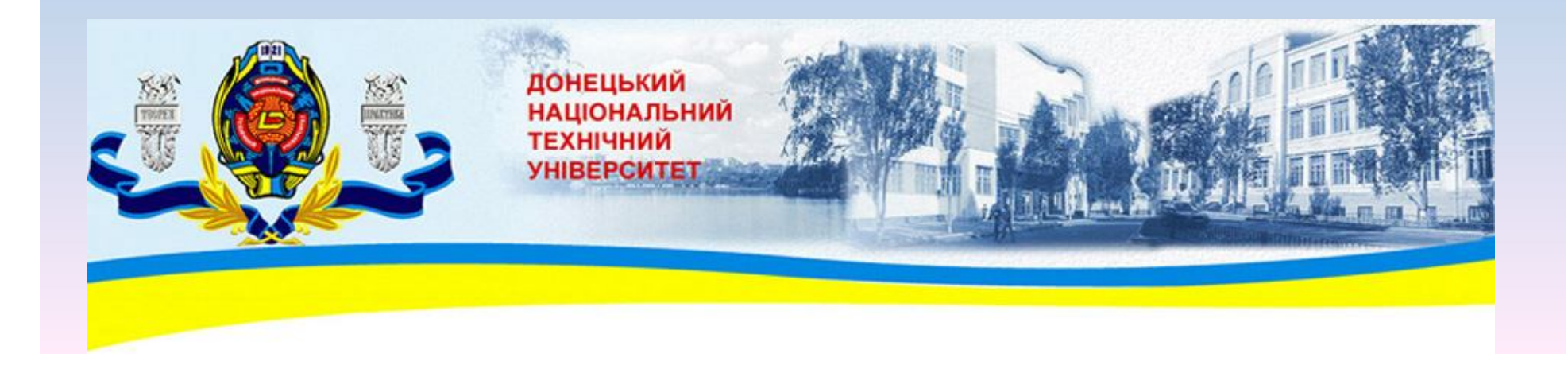

## Классификация электронных ресурсов (ЕР)

- по источнику:
	- внутренние (собственной генерации): е-каталог, еархив, е-указатели, методички;
	- внешние;
		- от издательств (Springer, Elsevir),
		- от агрегаторов (ProQuest),
		- предоставленные в рамках некот. проектов;
- по степени полноты информации:
	- реферативные (Scopus, РЖ ВИНИТИ, Україніка наукова);
	- полнотекстовые (ScienceDirect, РГБ, науковий портал бібліотеки Вернадського);

- автономные.
- пользователей либо контроль IP-адресов;
- предоставленные через авторизацию
- с ограниченным или неограниченным количеством одновременно работающих пользователей,
- по технологии доступа: – удаленные (сетевые)
- тестовые (на короткий период);
- ресурсы открытого доступа; – подписные (на год);
- по ограничениям доступа:

## Подписка ЭР

- За собственные средства ДонНТУ (до 100 тыс. грн. в год)
- Через сеть УРАН (поддержка МОН + собственные средства )
- Благодаря участию в проекте ELibUkr
- Участие в международных проектах и грантах

## Возможности доступа к ресурсам

- Все корпуса ДонНТУ объединены в корпоративную сеть с использованием оптоволоконных ЛС
- Два независимых канала доступа в Интернет 34 Мбит/с
- Более 2 тыс. ПК з доступом в Интернет
- Wi-Fi зоны в учебных корпусах и отделах библиотеки

## Настройки ноутбука для Wi-Fi зон

- Активировать беспроводное сетевое подключение с автоматическим получением параметров
- В свойствах обозревателя (Сервис Свойства обозревателя – Вкладка Подключения – кнопка «Настройка LAN») задать адрес прокси-сервера 194.44.183.17 и номер порта 3128

## Основная точка доступа

# сайт библиотеки http://library.donntu.edu.ua

- Справа баннеры сетевых ресурсов (подписных и тестовых);
- Слева в меню Информационные ресурсы полный перечень всех (сетевых и автономных) ЭР

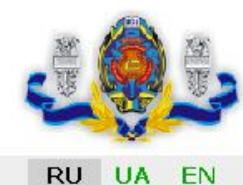

## Донецкий национальный технический университет

### Научно-техническая библиотека

Последнее обновление: 29.11.2011

Новости

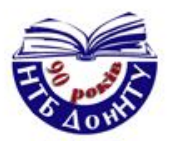

Информационные ре

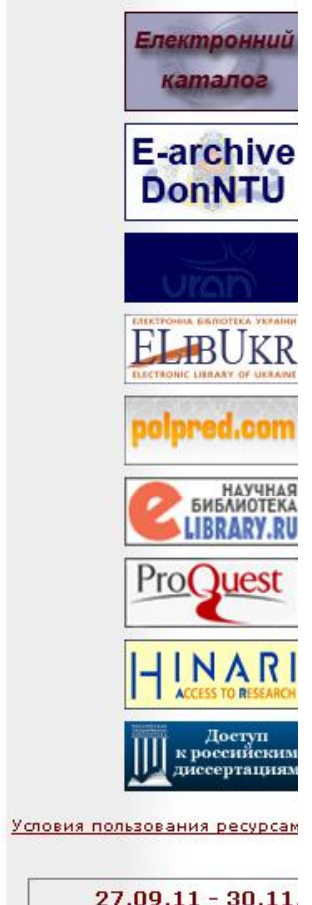

 $27.09.11 - 30.11$ Тестовый доступ к рес издательства **Trans Tech Publicat** Научные статьи и матер конференций по тематикам Science & Engeneering, Nano Telecommunications, Cor Science, Electrical Engene Economics

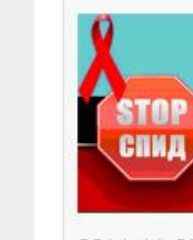

СПИД-это смерть! Сегодня рискует каждый... Защити себя и свое будущее! Беседа с сотрудниками благотворительной организации "Клуб "Світанок", приуроченная к Всемирному дню борьбы со СПИДом (1 декабря) Дата встречи: 1.12.11 Время: 13.30 Место встречи: 3 корп. ДонНТУ, библиотека, ауд. 335

эктронный архив едоплаченные электронные

сурсы товые доступы

тормационные ресурсы ●

эктронный каталог

ювия пользования ресурсами

эктронные ресурсы в свободном ступе

5оты сотрудников ДонНТУ

чатические БД. Аналитические исания статей (до 2003 г.)

эктронные обиблиографические указатели

ктронная доставка документов сбиблиотечный абонемент

ые поступления

иодика =

, авторы

OCTW

/ктура

1блиотеке

**и фонды** 

чно - методическая работа »

чно - исследовательская  $jTa$ 

**ЬТУВНО - ПВОСВЕТИТЕЛЬНАЯ**  $JTA =$ 

пиотеки и научноормационные центры Украины

**ОЛЖНИКИ** 

етирование

#### Контакты

Украина, 83050, Донецк, ул. Артема, 96

Научно-техническая библиотека ДонНТУ Директор Петрова Анна Алексеевна bibl@library.dgtu.donetsk.ua

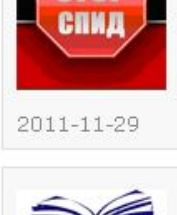

"Украина: история великого народа"

Этот проект стартовал два года назад и только благодаря инициативе и совместным усилиям Института стратегической политики Украины и благотворительного фонда "Схід-Захід разом" стала возможной его презентация.

Читать далее...

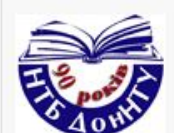

2011-11-23

Подарок Митрополита Донецкого и Мариупольского Илариона В торжественной обстановке Митрополит Донецкий и Мариупольский Иларион передал нашему ректору полное собрание сочинений и писем Н.В.Гоголя в семнадцати томах (пятнадцати книгах), приуроченное к 200-летию со дня рождения писателя

Читать далее...

Внимание! Телефон в Немецком читальном зале НЕ РАБОТАЕТ! Просьба не звонить! Все вопросы по электронной почте: Isdon@library.dgtu.donetsk.ua; Isdon2008@rambler.ru

2011-11-21

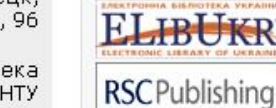

Проект Електронні бібліотеки України надає своїм учасникам тестовий доступ до повних текстів наукових статей Royal Society of Chemistry - найбільшої в Європі організації з розвитку хімічних наук, матеріалознавства, фізики, нанотехнологій. Доступ з мережі університету з 14.11.2011 до 31.12.2011 за посиланням http://pubs.rsc.org/en/journals

2011-11-15

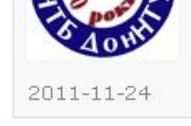

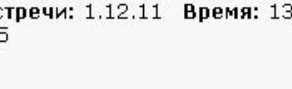

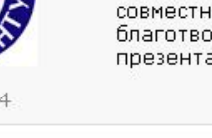

- Электронный каталог информация об имеющихся в библиотеке книгах, журналах, методичках – как традиционных (бумажных), так и электронных
- Электронный архив http://ea.donntu.edu.ua место хранения в электронном виде научных, методических, учебных работ сотрудников ДонНТУ

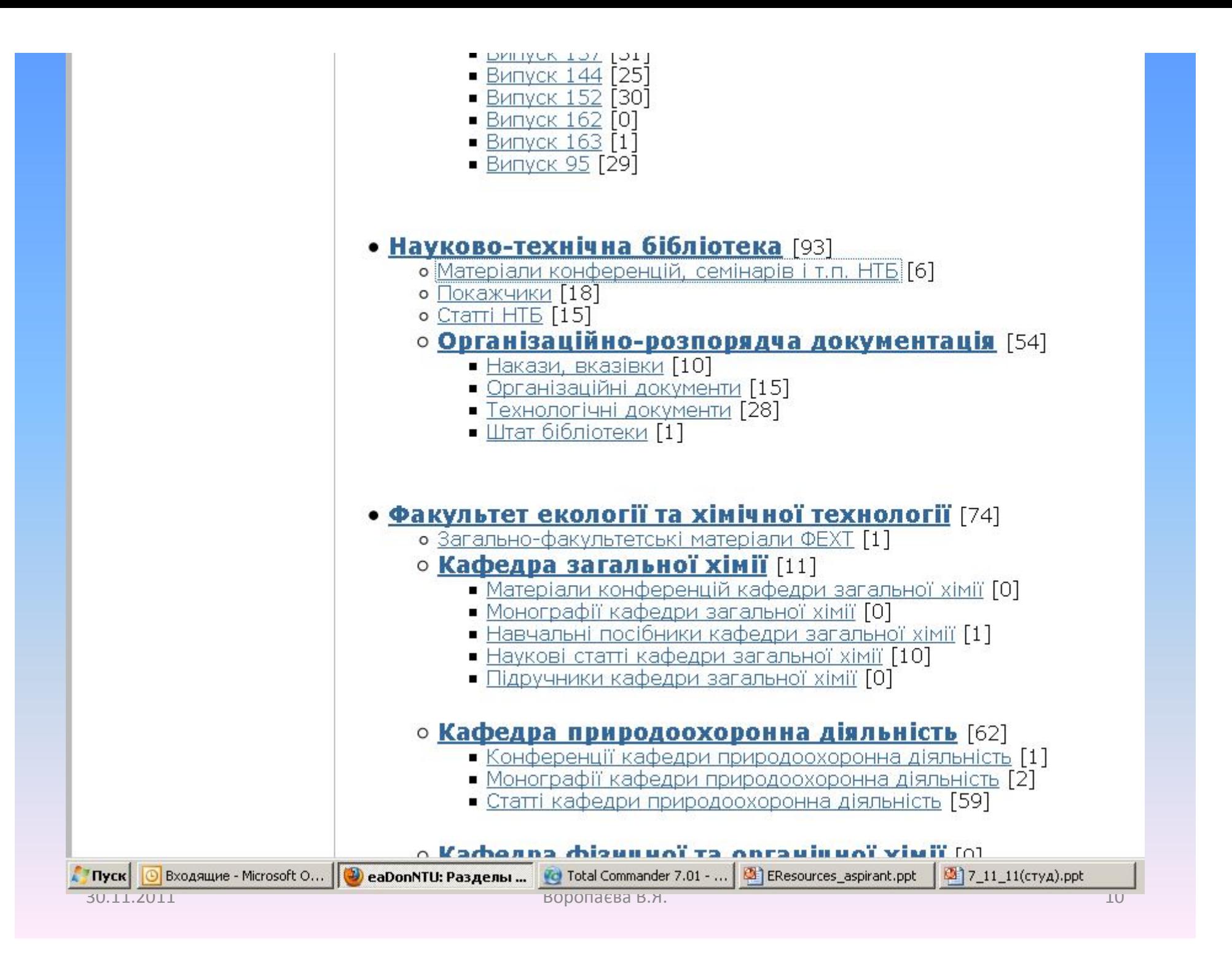

# Доступ к ЭР через УРАН

## Доступ – из сети ДонНТУ

- URAN Ukrainian Research Advance Network, ДонНТУ – региональный центр УРАН
- МОН в 2008 г. начало проект BIBLIO по доступу к ЭР для пользователей УРАН
- Сейчас доступен только Шпрингер: главы книг – только аннотация, статьи журналов – полные тексты

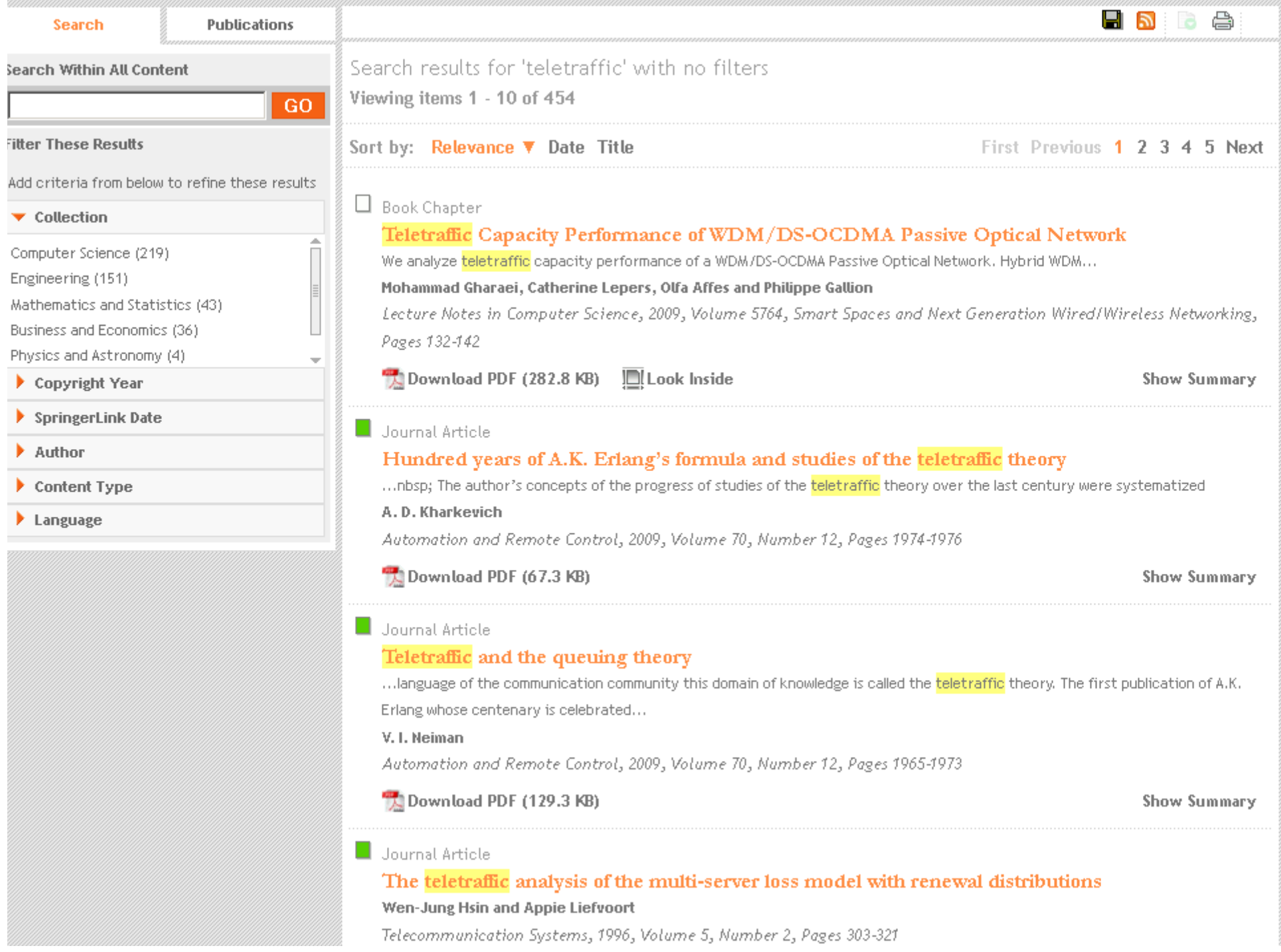

# Особенности поиска

- Поиск по ключевой фразе, автору, журналу…
- Результаты можно усекать по тематике, дате, типу…
- Много статей есть в ОД (открытом доступе)

# Портал ELibUkr

- Перечень действующих архивов ОД в Украине
- В меню «Ресурси Ресурси відкритого доступу» - тематические подборки ресурсов Украины, России, Европы, доступных из любой точки

#### **ELECTRONIC LIBRARY OF UKRAINE**

Вхід

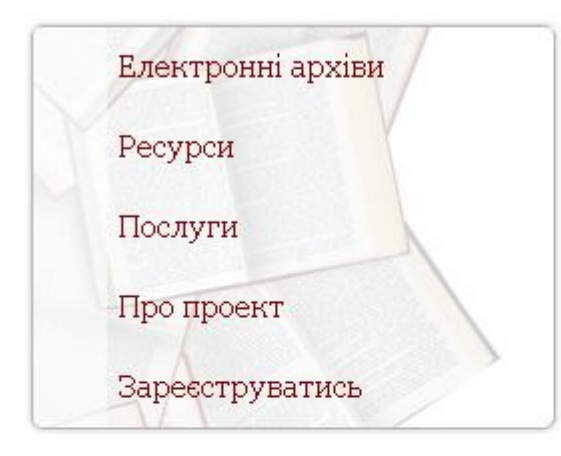

Лічильник На даний момент 16 гостей на сайті

**D** Feed Entries

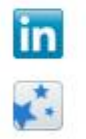

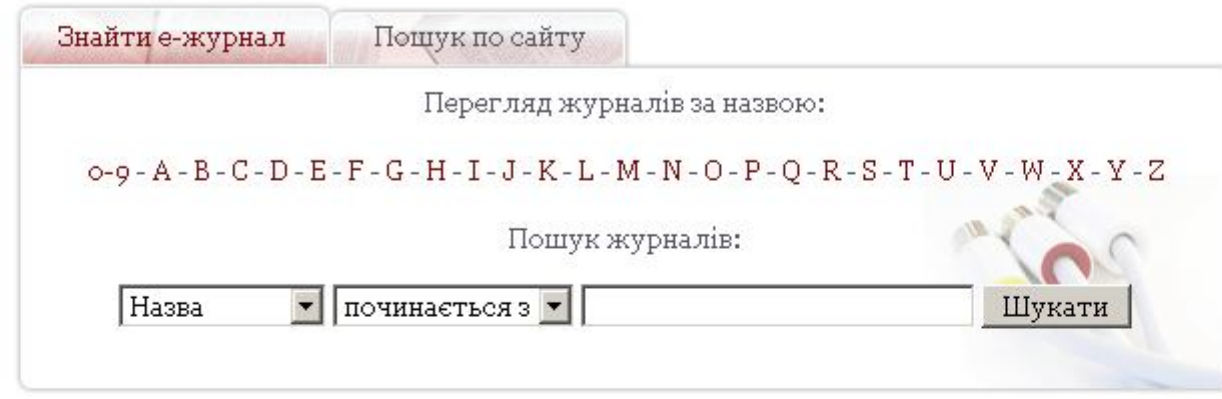

Електронна бібліотека України

### Реєстрація користувачів ELibUkr-OA (відкритий електронний архів)

Ви зможете зареєструватися для розміщення власних наукових матеріалів у відкритому електронному архіві ELibUkr-OA на нашому порталі лише, якщо Ваша інституція не підтримує власний відкритий електронний архів.

#### Діючі відкриті е-архіви в інституціях України

#### Joom is SEO powered by JoomSEP

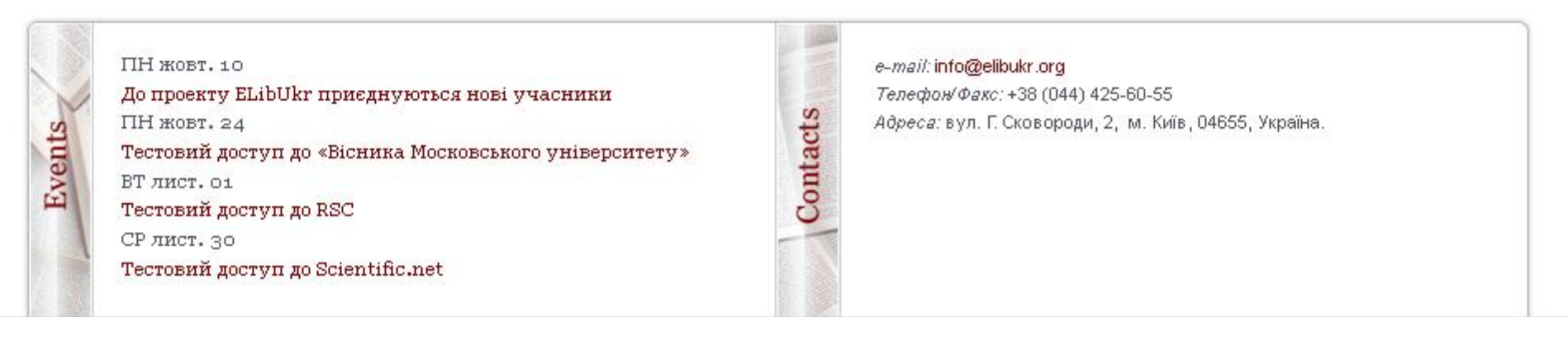

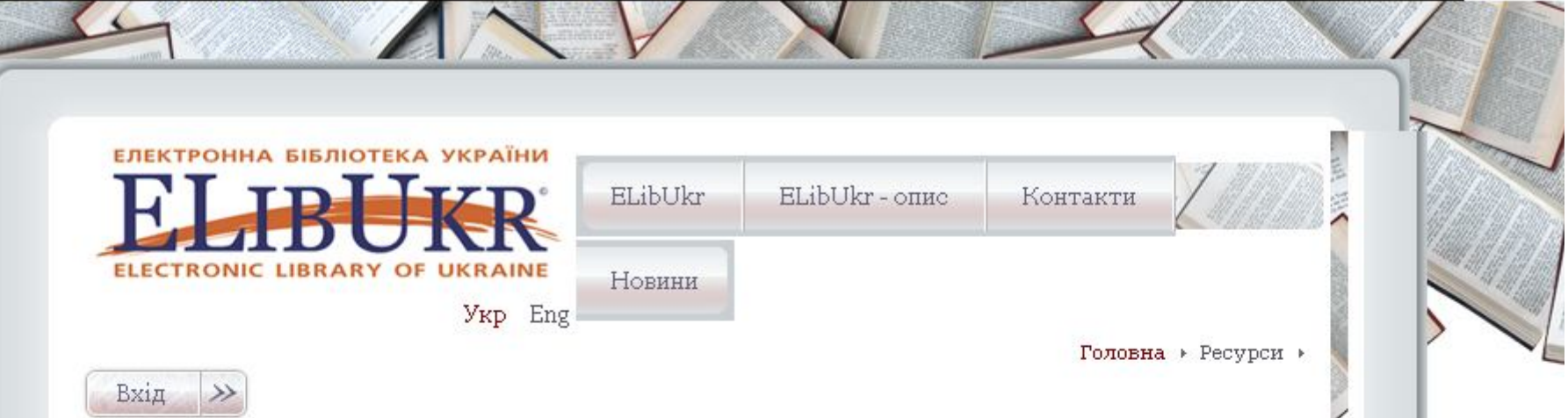

#### Ресурси відкритого доступу

Четвер, 11 червня 2009 об:02

Електронний архів розсекречених матеріалів СБУ - матеріали пов'язані з діяльністю радянських органів безпеки та історією Українського визвольного руху, систематизовані та об'єднані тематично (Голодомор 1932-33 рр., діяльність ОУН-УПА, Репресії в Україні, Дисидентський рух тощо). Доступ - вільний з комп'ютерів в 25 ч.з. та Інтернет залі Біблоітеки Антоновичів (Національний університет "Києво-Могилянська академія) Журнальный зал - некомерційний літературний інтернет-проект, який представляє діяльність російських літературно-художніх та гуманітарних журналів (більше 30). Серед них: Вестник Европы, Иностранная питература, Вопросы питературы, Погос та ін.

Наукова періодика України - на сторінці Національної бібліотеки України ім. В.І. Вернадського НАН України представляє відкритий доступ до наукових журналів та збірників наукових праць, виданих в Україні, в основному за 2 останні роки, але є і з глибоким архівом (від першого числа).

Портал російських наукових журналів, розміщених в Інтернеті,

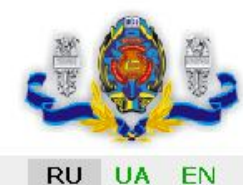

## Донецкий национальный технический университет

### Научно-техническая библиотека

Последнее обновление: 29.11.2011

Новости

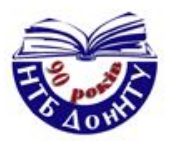

Информационные ре

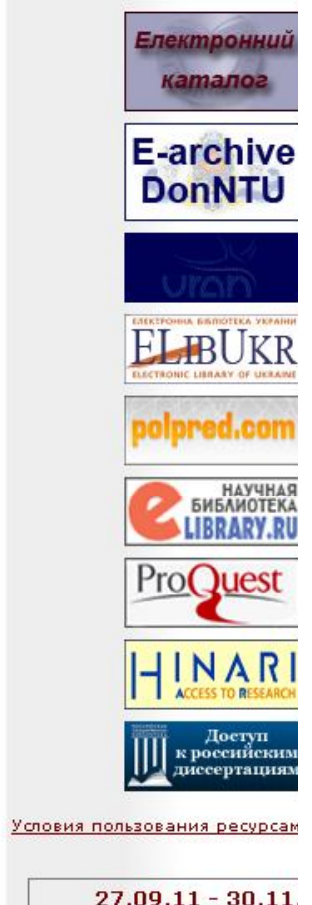

 $27.09.11 - 30.11$ Тестовый доступ к рес издательства **Trans Tech Publicat** Научные статьи и матер конференций по тематикам Science & Engeneering, Nano Telecommunications, Cor Science, Electrical Engene Economics

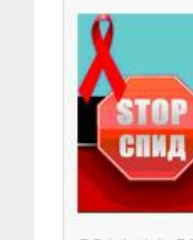

СПИД-это смерть! Сегодня рискует каждый... Защити себя и свое будущее! Беседа с сотрудниками благотворительной организации "Клуб "Світанок", приуроченная к Всемирному дню борьбы со СПИДом (1 декабря) Дата встречи: 1.12.11 Время: 13.30 Место встречи: 3 корп. ДонНТУ, библиотека, ауд. 335

эктронный архив едоплаченные электронные

сурсы товые доступы

тормационные ресурсы ●

эктронный каталог

ювия пользования ресурсами

эктронные ресурсы в свободном ступе

5оты сотрудников ДонНТУ

чатические БД. Аналитические исания статей (до 2003 г.)

эктронные обиблиографические указатели

ктронная доставка документов сбиблиотечный абонемент

ые поступления

иодика =

, авторы

OCTW

/ктура

1блиотеке

**и фонды** 

чно - методическая работа »

чно - исследовательская  $jTa$ 

**ЬТУВНО - ПВОСВЕТИТЕЛЬНАЯ**  $JTA =$ 

пиотеки и научноормационные центры Украины

**ОЛЖНИКИ** 

етирование

#### Контакты

Украина, 83050, Донецк, ул. Артема, 96

Научно-техническая библиотека ДонНТУ Директор Петрова Анна Алексеевна bibl@library.dgtu.donetsk.ua

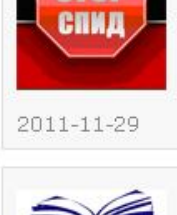

"Украина: история великого народа"

Этот проект стартовал два года назад и только благодаря инициативе и совместным усилиям Института стратегической политики Украины и благотворительного фонда "Схід-Захід разом" стала возможной его презентация.

Читать далее...

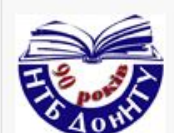

2011-11-23

Подарок Митрополита Донецкого и Мариупольского Илариона В торжественной обстановке Митрополит Донецкий и Мариупольский Иларион передал нашему ректору полное собрание сочинений и писем Н.В.Гоголя в семнадцати томах (пятнадцати книгах), приуроченное к 200-летию со дня рождения писателя

Читать далее...

Внимание! Телефон в Немецком читальном зале НЕ РАБОТАЕТ! Просьба не звонить! Все вопросы по электронной почте: Isdon@library.dgtu.donetsk.ua; Isdon2008@rambler.ru

2011-11-21

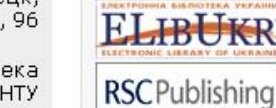

Проект Електронні бібліотеки України надає своїм учасникам тестовий доступ до повних текстів наукових статей Royal Society of Chemistry - найбільшої в Європі організації з розвитку хімічних наук, матеріалознавства, фізики, нанотехнологій. Доступ з мережі університету з 14.11.2011 до 31.12.2011 за посиланням http://pubs.rsc.org/en/journals

2011-11-15

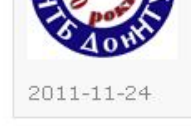

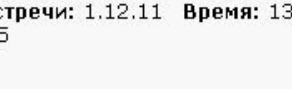

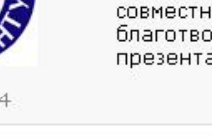

# ПолПред

- Обзор прессы по всем странам и отраслям на русском языке
- Для обоснования актуальности темы исследований

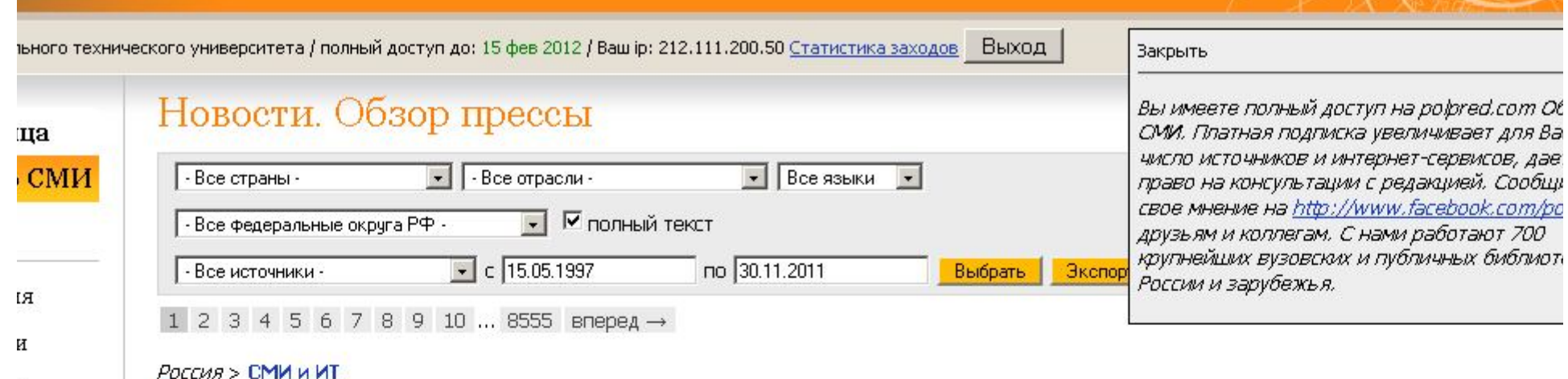

Правительство выделит на развитие космической навигационной системы ГЛОНАСС 330,5 млрд руб. до 2020 г. В рамках федеральной целевой "Поддержание, развитие и использование системы ГЛОНАСС на 2012-2020 гг." государство планирует сделать систему более конкурентоспособной для ее масштабного использования как в России, так и за рубежом. В основе программы - финансирование производства наземной аппаратуры пот создание электронных карт.

Об этом вчера сообщила пресс-служба Роскосмоса. Эта сумма предусмотрена в рамках ФЦП. "Основная задача ФЦП - формирование орбитальной полного состава и обеспечение навигационных определений с заданной точностью на всей территории России и в глобальной масштабе", - говорится сообщении.

Как ранее сообщал ComNews, 28 ноября с космодрома Плесецк был успешно запущен последний в этом году навигационный спутник "Глонасс-М". на орбиту ракетой-носителем "Союз 2.16". Его должны были запустить 22 ноября, но по техническим причинам старт был отложен. С этим запуском рабочей спутниковой группировки системы ГЛОНАСС было завершено. Всего в 2011 г. на орбиту выведены пять аппаратов этой системы: четыре "Гло навигационный спутник нового поколения "Глонасс-К" (см. новость ComNews от 29 ноября 2011 г.).

Запуск спутников "Глонасс" в последние несколько лет сопровождался инцидентами. В декабре 2010 г. три космических аппарата "Глонасс-М" уп технических ошибок: после удачного старта разгонный блок упал в Тихий океан в 1,5 тыс. км к северо-западу от Гонолулу. Ущерб от этой аварии пре руб.

В составе группировки ГЛОНАСС насчитывается 31 космический аппарат, из них 23 используются по целевому назначению, три находятся на этаг два временно выведены на техобслуживание, один находится в орбитальном резерве и один - на этапе летных испытаний. Наличие 24 функционирук спутника "Глонасс", транслирующих навигационный сигнал, должно обеспечить непрерывную навигацию по всей территории Земли.

Как ранее заявлял вице-премьер Сергей Иванов, на предыдущую ФЦП по развитию системы ГЛОНАСС до 2010 г. было выделено около 60 млрд ру ComNews от 28 октября 2010 г.). В августе 2001 г., когда решением Совета безопасности РФ была принята ФЦП "ГЛОНАСС", на орбите было всего ше СПУТНИКОВ.

Основные заказчики ГЛОНАСС - Минобороны, Роскосмос, МЧС, МВД и Минтранс, который планирует активно внедрять геоинформационные техно. автомобильном, авиационном, морском и речном транспорте.

"Ранее предполагалось, что финансирование ФЦП "ГЛОНАСС" составит около 500 млрд руб., в рамках которой значительная часть денежных сре на выполнение работ в интересах Минтранса, в частности автомобильного транспорта, дорожного хозяйства, органов контроля и надзора в сфере па грузовых перевозок, - поделился с ComNews директор службы развития продуктов и услуг ГК "М2М телематика" Виталий Полторацкий. - В последней данный момент, версии ФЦП объем финансирования сократился до 330 млрд руб. Стоит отметить, что при секвестировании бюджета программы суш пострадало Министерство транспорта - большой объем денежных средств был срезан с программы научно-исследовательских и опытно-конструкторс внедренческих работ, направленных на разработку, создание и внедрение перспективных навигационно-информационных систем в сфере автомобил Остались лишь общепрограммные мероприятия. Пострадали направления работ, связанные с совершенствованием технологической, нормативно-праг технической базы внедрения технологий ГЛОНАСС в транспортной отрасли". По словам Виталия Полторацкого, в рамках программы не предусмотрен метолическое сопровожление работ по комплексному внелрению ГЛОНАСС в регионах. "Во-вторых, возникают вопросы об источниках финансирован

*<u><b>-fiction*</u>

 $\overline{a}$ 

 $\bar{5}$ 

О,

**ИЗ** 

тв Excel.

НИГИ

эk

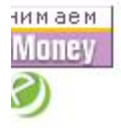

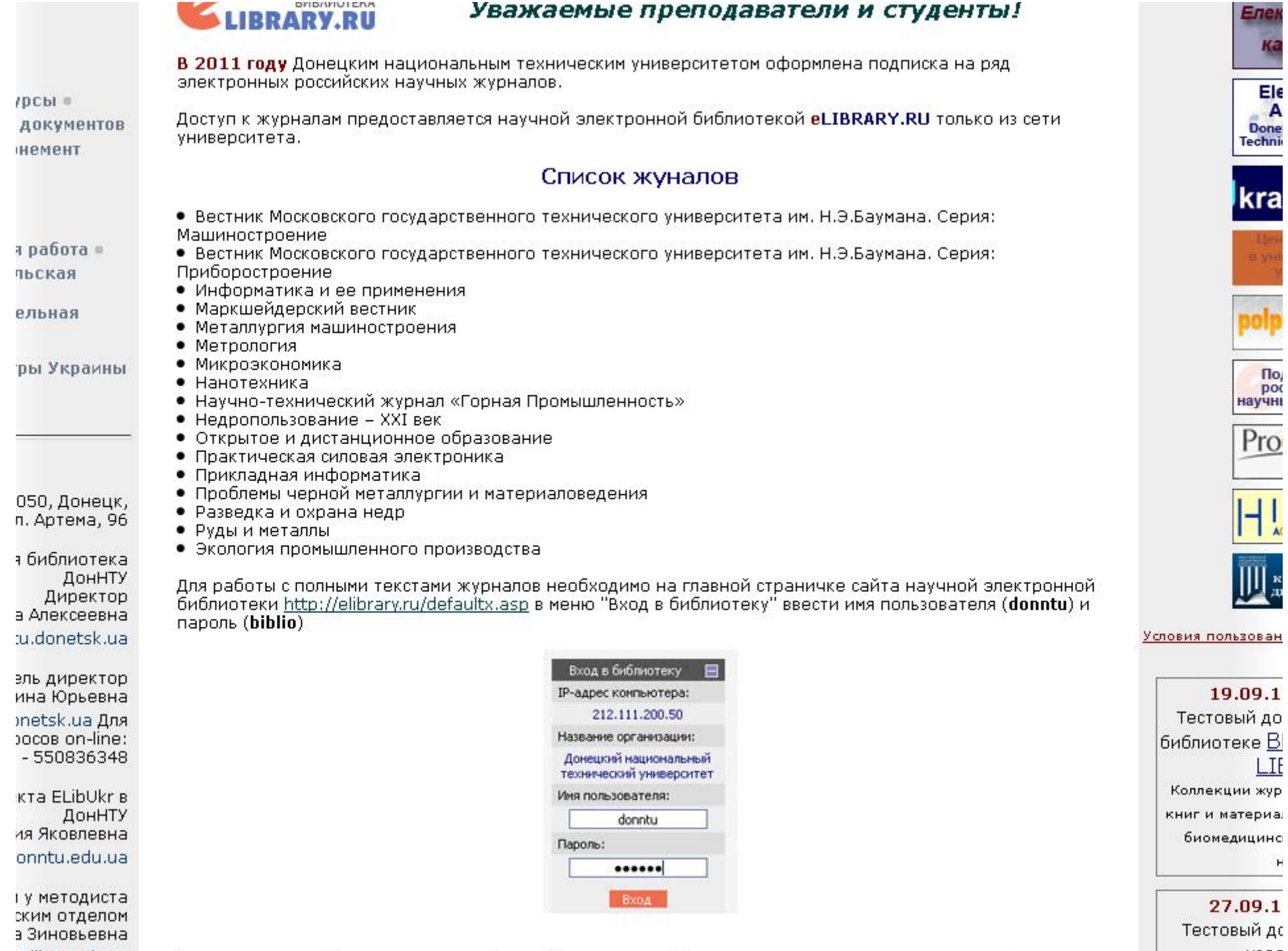

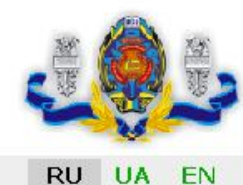

## Донецкий национальный технический университет

### Научно-техническая библиотека

Последнее обновление: 29.11.2011

Новости

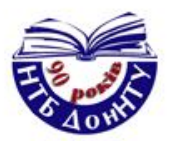

Информационные ре

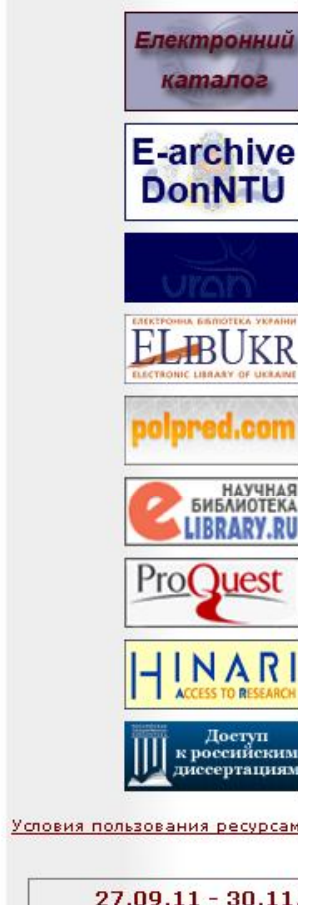

 $27.09.11 - 30.11$ Тестовый доступ к рес издательства **Trans Tech Publicat** Научные статьи и матер конференций по тематикам Science & Engeneering, Nano Telecommunications, Cor Science, Electrical Engene Economics

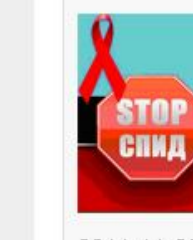

СПИД-это смерть! Сегодня рискует каждый... Защити себя и свое будущее! Беседа с сотрудниками благотворительной организации "Клуб "Світанок", приуроченная к Всемирному дню борьбы со СПИДом (1 декабря) Дата встречи: 1.12.11 Время: 13.30 Место встречи: 3 корп. ДонНТУ, библиотека, ауд. 335

эктронный архив едоплаченные электронные

сурсы товые доступы

тормационные ресурсы ●

эктронный каталог

ювия пользования ресурсами

эктронные ресурсы в свободном ступе

5оты сотрудников ДонНТУ

чатические БД. Аналитические исания статей (до 2003 г.)

эктронные обиблиографические указатели

ктронная доставка документов сбиблиотечный абонемент

ые поступления

иодика =

, авторы

OCTW

/ктура

1блиотеке

**и фонды** 

чно - методическая работа »

чно - исследовательская  $jTa$ 

**ЬТУВНО - ПВОСВЕТИТЕЛЬНАЯ**  $JTA =$ 

пиотеки и научноормационные центры Украины

**ОЛЖНИКИ** 

етирование

#### Контакты

Украина, 83050, Донецк, ул. Артема, 96

Научно-техническая библиотека ДонНТУ Директор Петрова Анна Алексеевна bibl@library.dgtu.donetsk.ua

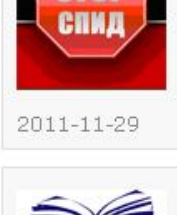

"Украина: история великого народа"

Этот проект стартовал два года назад и только благодаря инициативе и совместным усилиям Института стратегической политики Украины и благотворительного фонда "Схід-Захід разом" стала возможной его презентация.

Читать далее...

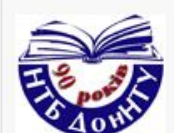

2011-11-23

Подарок Митрополита Донецкого и Мариупольского Илариона В торжественной обстановке Митрополит Донецкий и Мариупольский Иларион передал нашему ректору полное собрание сочинений и писем Н.В.Гоголя в семнадцати томах (пятнадцати книгах), приуроченное к 200-летию со дня рождения писателя

Читать далее...

Внимание! Телефон в Немецком читальном зале НЕ РАБОТАЕТ! Просьба не звонить! Все вопросы по электронной почте: Isdon@library.dgtu.donetsk.ua; Isdon2008@rambler.ru

2011-11-21

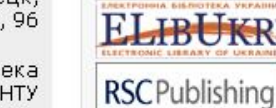

Проект Електронні бібліотеки України надає своїм учасникам тестовий доступ до повних текстів наукових статей Royal Society of Chemistry - найбільшої в Європі організації з розвитку хімічних наук, матеріалознавства, фізики, нанотехнологій. Доступ з мережі університету з 14.11.2011 до 31.12.2011 за посиланням http://pubs.rsc.org/en/journals

2011-11-15

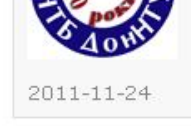

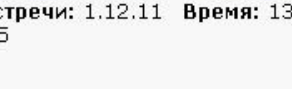

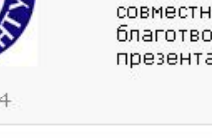

## ProQuest

- База данных полнотекстовых диссертаций (докторских и магистерских) ведущих университетов Европы и США
- Доступ из сети ДонНТУ на 2010 год за счет проекта ELibUkr

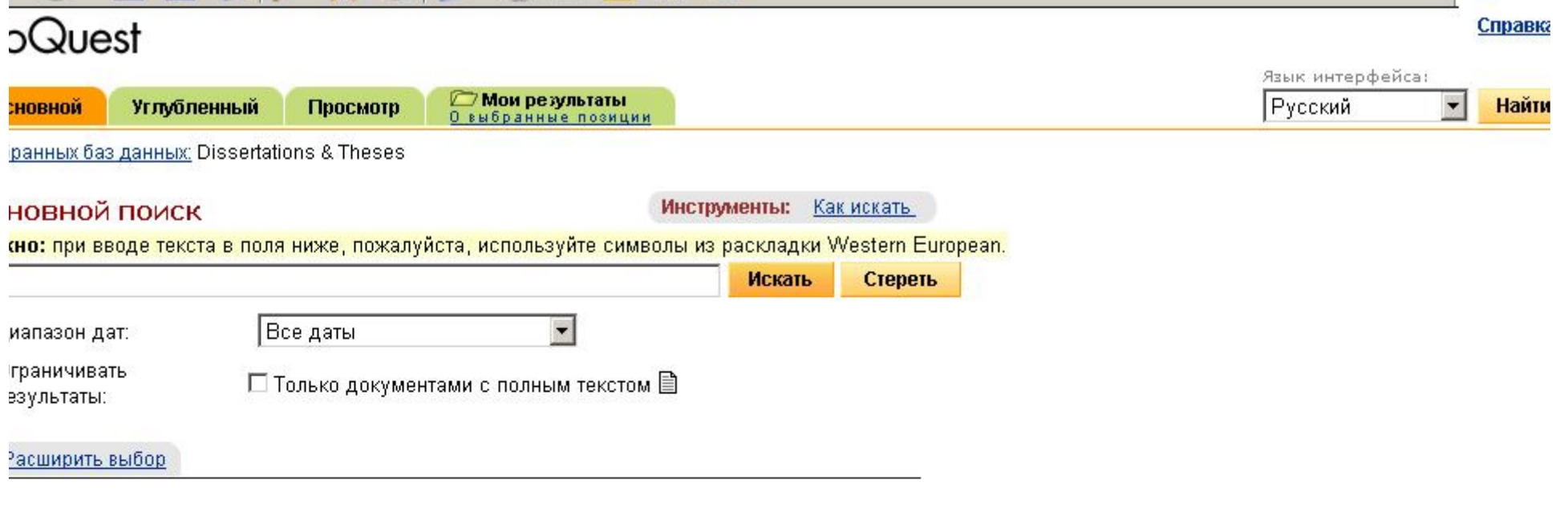

Copyright © 2010 ProQuest LLC. All rights reserved. Сроки и условия<br>Text-only interface

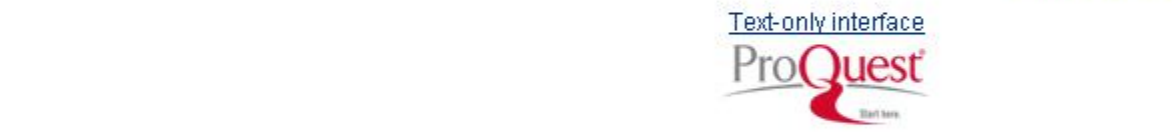

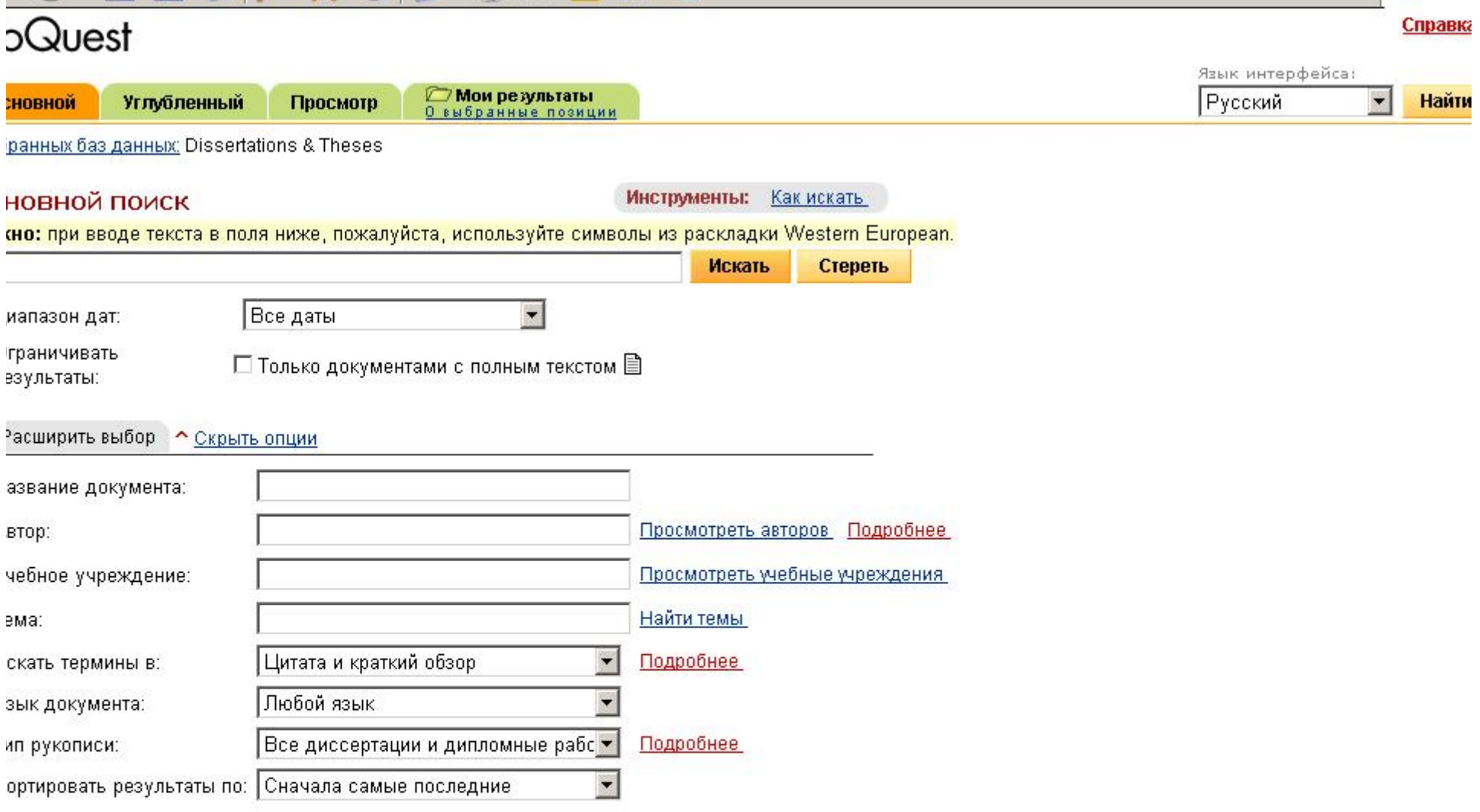

Copyright @ 2010 ProQuest LLC. All rights reserved. Сроки и условия

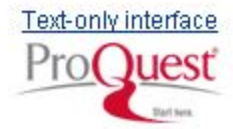

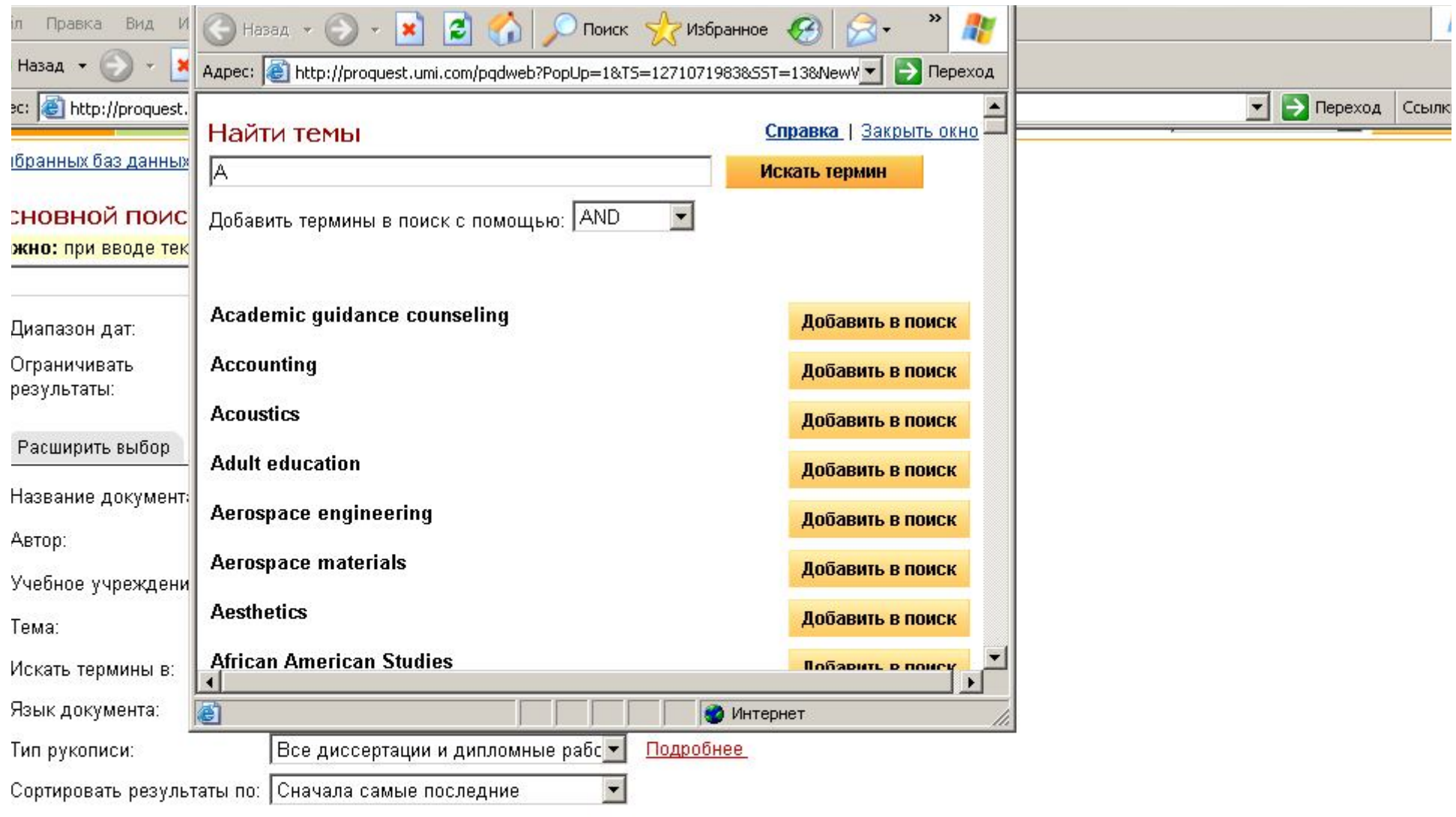

Copyright @ 2010 ProQuest LLC. All rights reserved. Сроки и условия

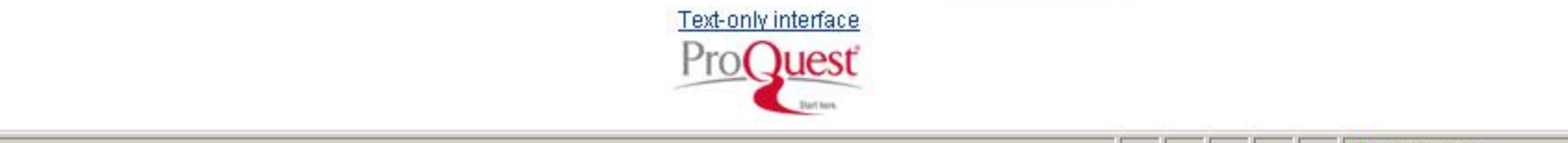

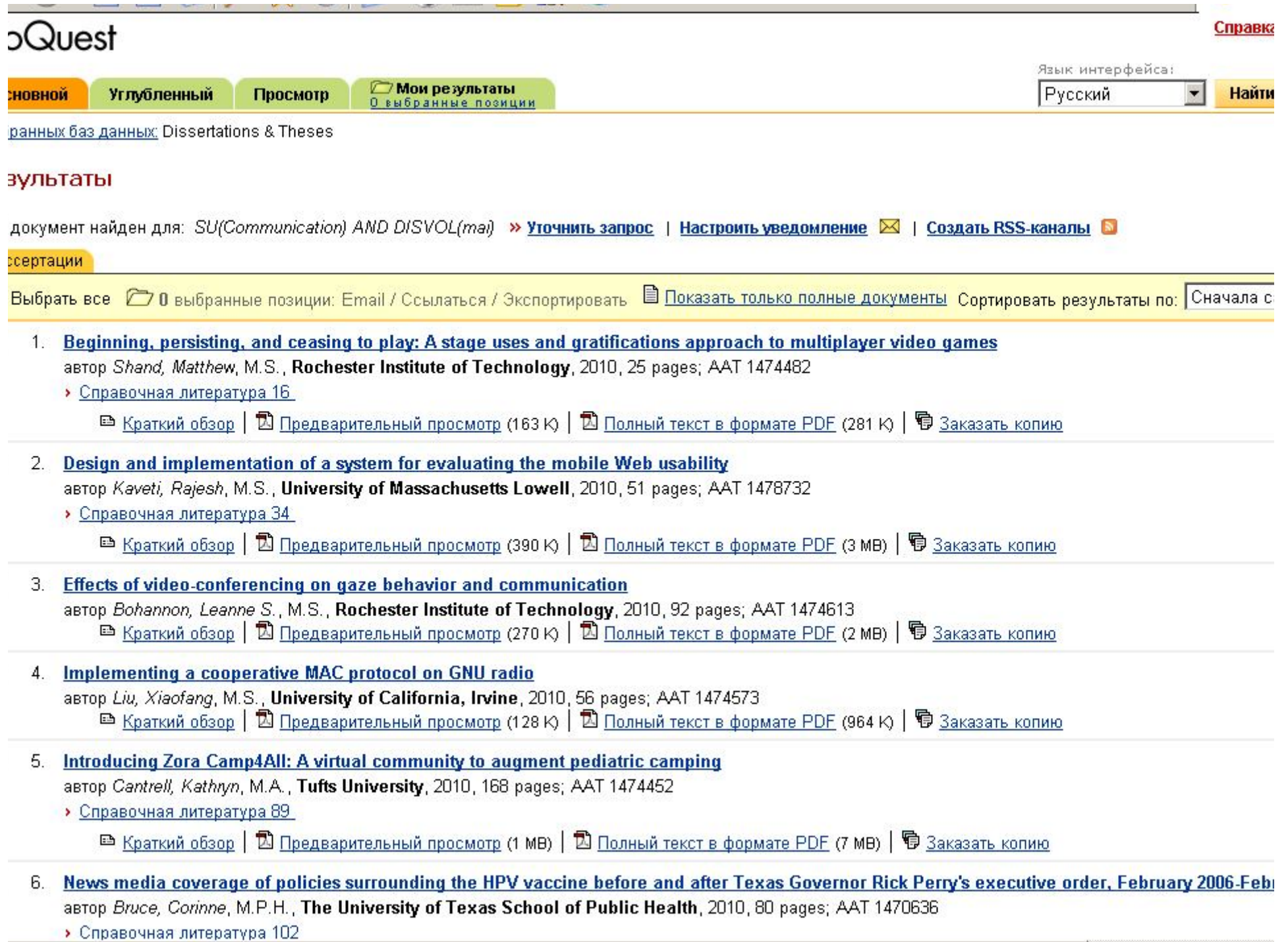

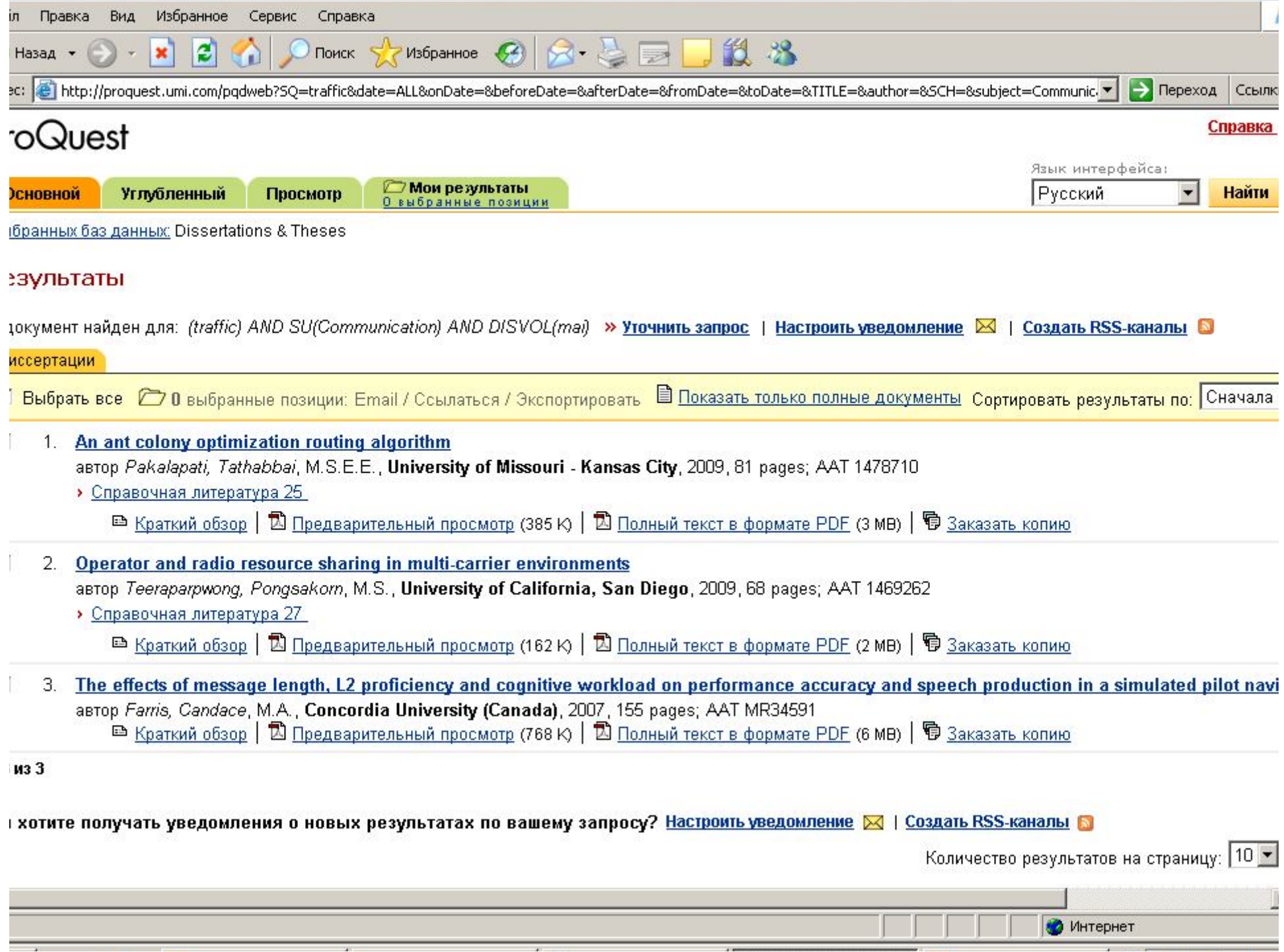

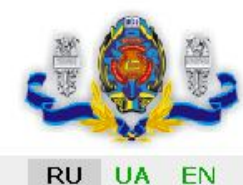

## Донецкий национальный технический университет

### Научно-техническая библиотека

Последнее обновление: 29.11.2011

Новости

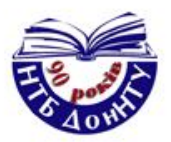

Информационные ре

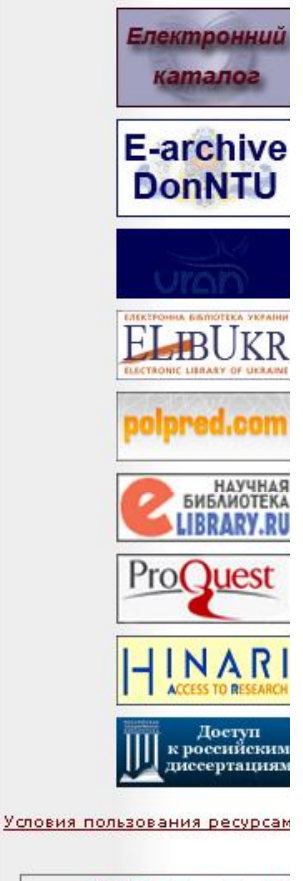

 $27.09.11 - 30.11$ Тестовый доступ к рес издательства **Trans Tech Publicat** Научные статьи и матер конференций по тематикам Science & Engeneering, Nano Telecommunications, Cor Science, Electrical Engene Economics

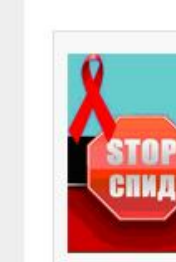

СПИД-это смерть! Сегодня рискует каждый... Защити себя и свое будущее! Беседа с сотрудниками благотворительной организации "Клуб "Світанок", приуроченная к Всемирному дню борьбы со СПИДом (1 декабря) Дата встречи: 1.12.11 Время: 13.30 Место встречи: 3 корп. ДонНТУ, библиотека, ауд. 335

эктронный каталог эктронный архив

едоплаченные электронные сурсы

тормационные ресурсы ●

ювия пользования ресурсами

товые доступы

OCTW

/ктура

1блиотеке

**и фонды** 

эктронные ресурсы в свободном ступе

5оты сотрудников ДонНТУ

чатические БД. Аналитические исания статей (до 2003 г.)

эктронные обиблиографические указатели

ктронная доставка документов сбиблиотечный абонемент

ые поступления

иодика =

, авторы

чно - методическая работа »

чно - исследовательская  $jTa$ 

**ЬТУВНО - ПВОСВЕТИТЕЛЬНАЯ**  $JTA =$ 

пиотеки и научноормационные центры Украины

**ОЛЖНИКИ** 

етирование

#### Контакты

Украина, 83050, Донецк, ул. Артема, 96

Научно-техническая библиотека ДонНТУ Директор Петрова Анна Алексеевна bibl@library.dgtu.donetsk.ua

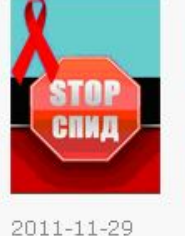

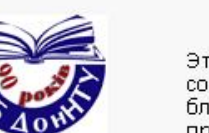

"Украина: история великого народа"

Этот проект стартовал два года назад и только благодаря инициативе и совместным усилиям Института стратегической политики Украины и благотворительного фонда "Схід-Захід разом" стала возможной его презентация.

Читать далее...

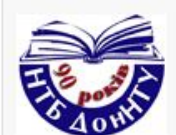

2011-11-23

2011-11-24

Подарок Митрополита Донецкого и Мариупольского Илариона В торжественной обстановке Митрополит Донецкий и Мариупольский Иларион передал нашему ректору полное собрание сочинений и писем Н.В.Гоголя в семнадцати томах (пятнадцати книгах), приуроченное к 200-летию со дня рождения писателя

Читать далее...

Внимание! Телефон в Немецком читальном зале НЕ РАБОТАЕТ! Просьба не звонить! Все вопросы по электронной почте: Isdon@library.dgtu.donetsk.ua; Isdon2008@rambler.ru

2011-11-21

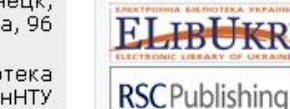

Проект Електронні бібліотеки України надає своїм учасникам тестовий доступ до повних текстів наукових статей Royal Society of Chemistry - найбільшої в Європі організації з розвитку хімічних наук, матеріалознавства, фізики, нанотехнологій. Доступ з мережі університету з 14.11.2011 до 31.12.2011 за посиланням http://pubs.rsc.org/en/journals

2011-11-15

# ВЧЗ диссертаций РГБ

- 10 мест доступа
- Только просмотр (чтение) и печать до 15 %
- Продлен доступ на след год

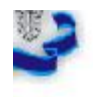

**FN** 

### Научно-техническая библиотека

Последнее обновление: 29.11.2011

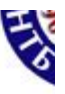

Информаци

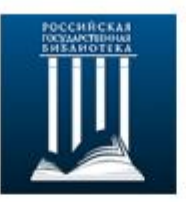

#### Уважаемые преподаватели и студенты!

/рсы = документов немент

В 2011 году в ДонНТУ открыт **ДОСТУП К РОССИЙСКИМ ДИССЕРТАЦИЯМ** – виртуальный читальный<br>зал Российской государственной библиотеки (http://diss.rsl.ru)

Период действия: с 15 февраля по 15 июня, с 1 октября по 31 декабря.

Перечень рабочих мест для подключения к РГБ

Доступ организован на 10 рабочих местах в библиотеке и учебных корпусах.

я работа » льская

ельная

#### ры Украины

050, Донецк, п. Артема, 96

я библиотека ДонНТУ Директор а Алексеевна tu.donetsk.ua

эль директор ина Юрьевна metsk.ua Для coos on-line:  $-550836348$ 

кта ELibUkr в ЛонНТУ

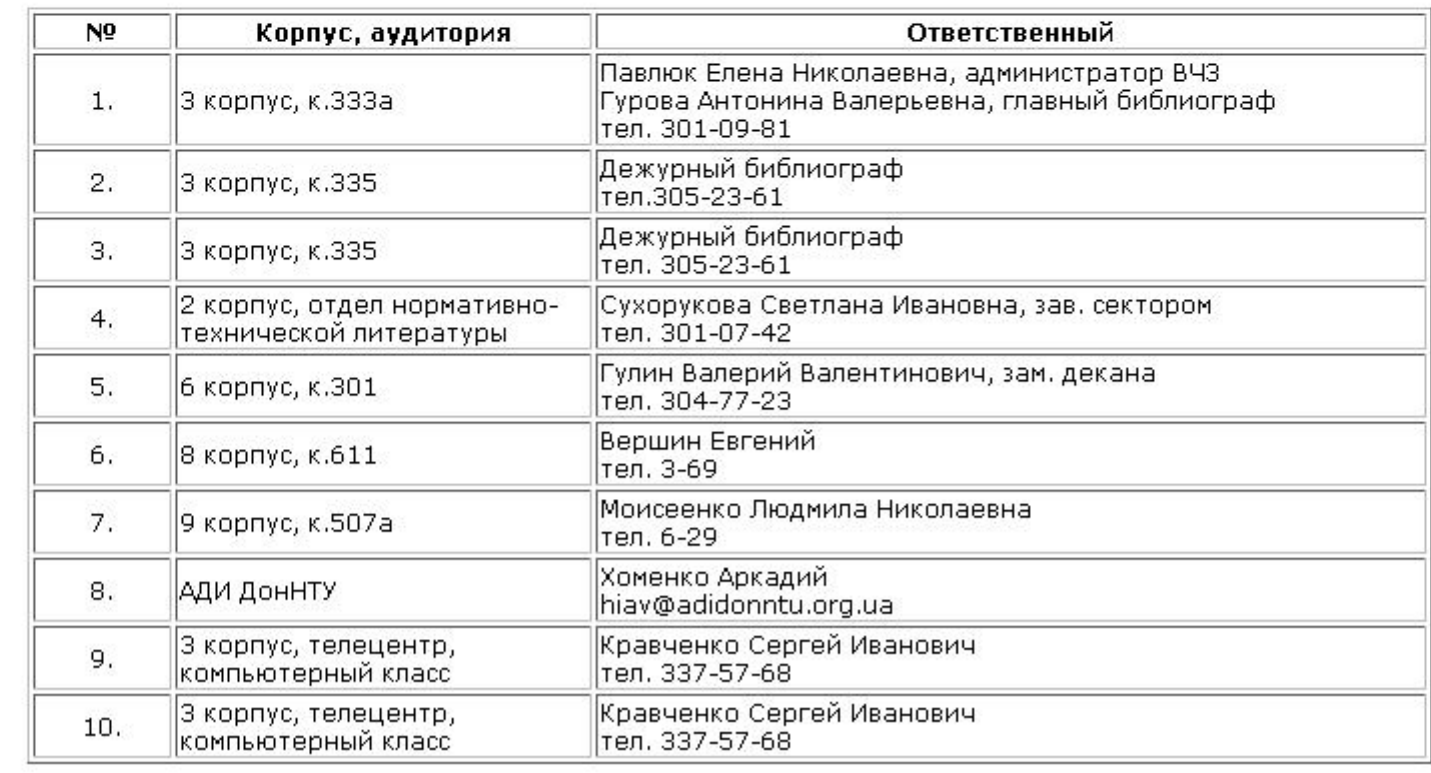

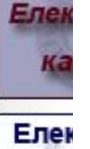

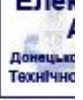

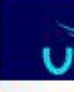

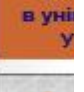

**Her** 

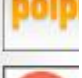

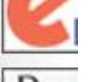

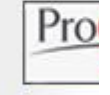

Условия пользован

27.09.1 Тестовый до изда **Trans Tec** Научные ста конференций п

# Ресурсы ОД

- Библиотека Вернадского
- Журналы и репозитарии ОД
- Поисковые системы Интернет (GoogleSchoolar)

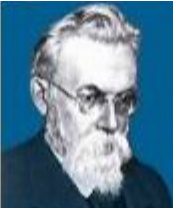

eng

rus

# **НАЦІОНАЛЬНА БІБЛІОТЕКА**<br>УКРАЇНИ **імені В. І. Вернадського**

інтранет-сторінка

Інформаційні ресурси Система каталогів і картотек Наукова періодика України Електронний фонд Передплачені ресурси Національна юридична бібліотека Реферативна база даних Фонд Президентів України Наукові біографії вчених Аналітичні матеріали СІАЗ Наукові установи Бібліотечні новини Про Бібліотеку Інтернет-путівники Органи державної влади Пошукові системи Національні університети Електронні бібліотеки Бібліотеки України Енциклопедії, словники Національні бібліотеки Газети та Інтернет-видання Національні доповіді НАН України

Новий курс: реформи в Україні. 2010-2015

Соціально-економічний стан України: наслідки для народу та держави

Державні закупівлі

Шодобове відвідування: 40-50 тис. користувачів

Дизайн - РА "Дзвоник"

© Національна бібліотека України імені В. І. Вернадського, Київ

Пошук по сайту

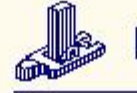

## Національна бібліотека України імені В.І. Вернадського

## Наукова періодика України

(журнали та збірники наукових праць)

Google" Custom Search

Пошук

Сторінка відкритого доступу до результатів наукових досліджень, створених за рахунок коштів Державного бюджету України

### АБВГДЕСЖЗІКЛМНОПРСТУФХЦЧШШЭЮЯА-Z

- 1. Авіаційно-космічна техніка і технологія
- $2.$ Автоматизация судовых технических средств
- Автоматика. Автоматизація. Електротехнічні комплекси та системи 3
- Автоматическая сварка\*\*  $\overline{4}$
- 5. Автомобильный транспорт
- Автомобільні дороги і дорожнє будівництво 6.
- Аграрний вісник Причорномор'я (6 серій)  $7.$
- Агробіологія 8
- Агроекологічний журнал 9.
- $10.$ Агроінком
- $11.$ Агросвіт
- 12. Агрохімія і грунтознавство
- Адаптивні системи автоматичного управління  $13.$
- 14. Адвокат
- 15. Адгезия расплавов и пайка материалов
- 16. Академічний огляд
- 17. Актуальні питання біології, екології та хімії
- Актуальні питання вітчизняної та всесвітньої історії 18.
- Актуальні питання масової комунікації 19.
- $20.$ Актуальні питання педіатрії, акушерства та гінекології
- $21.$ Актуальні питання фармацевтичної та медичної науки та практики
- $\sim$

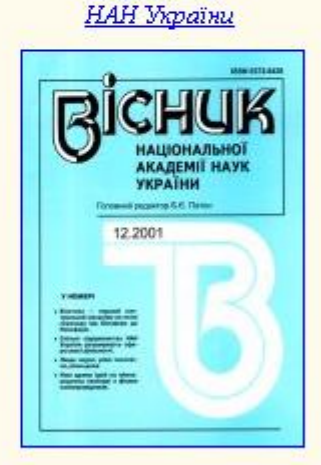

Періодика

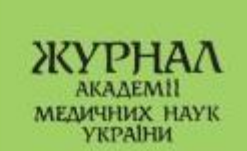

## Тестовые доступы

- Кратковременные доступы, предоставляемые поставщиками ЭР для оценки их продукта
- При успешном использовании продлеваем доступ на год
- Для получения информации о ТД и других новостях по ЭР – запрос на включение в список рассылки с указанием ФИО и специальности на адрес:voropayeva@donntu.edu.ua